## **Материально-технические условия реализации образовательной программы 09.02.02 Компьютерные сети (базовая подготовка, 2 года 10 месяцев)**

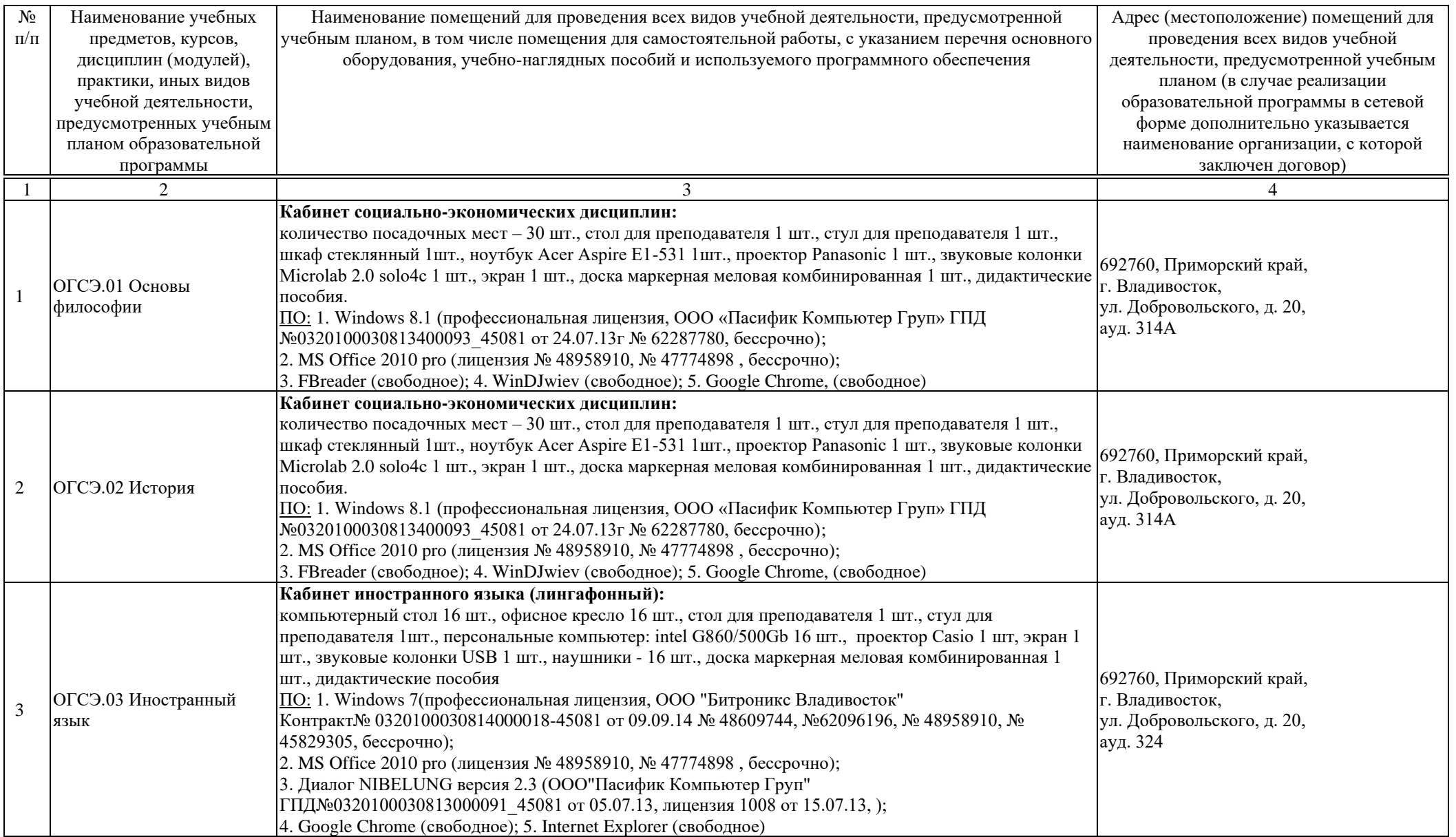

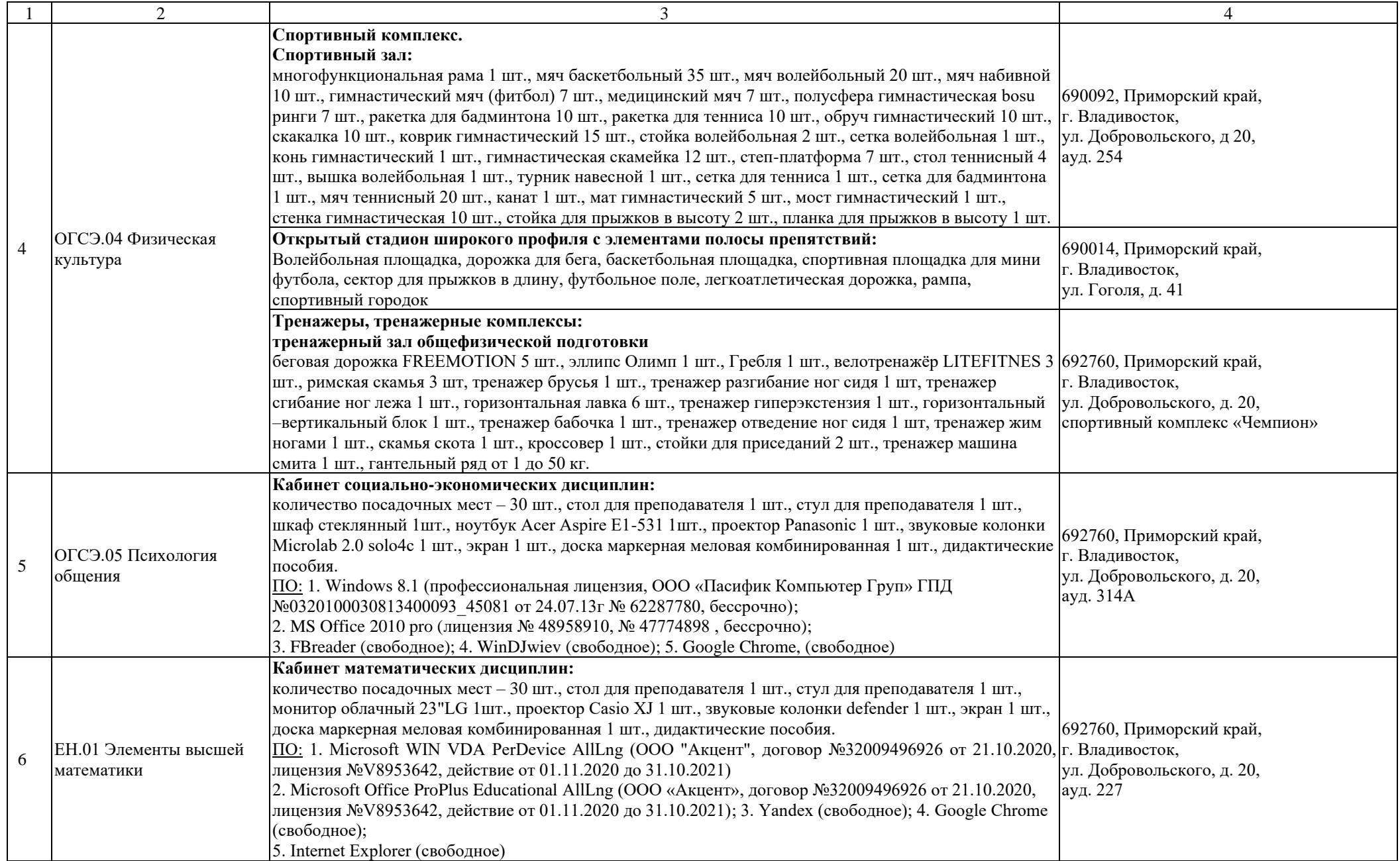

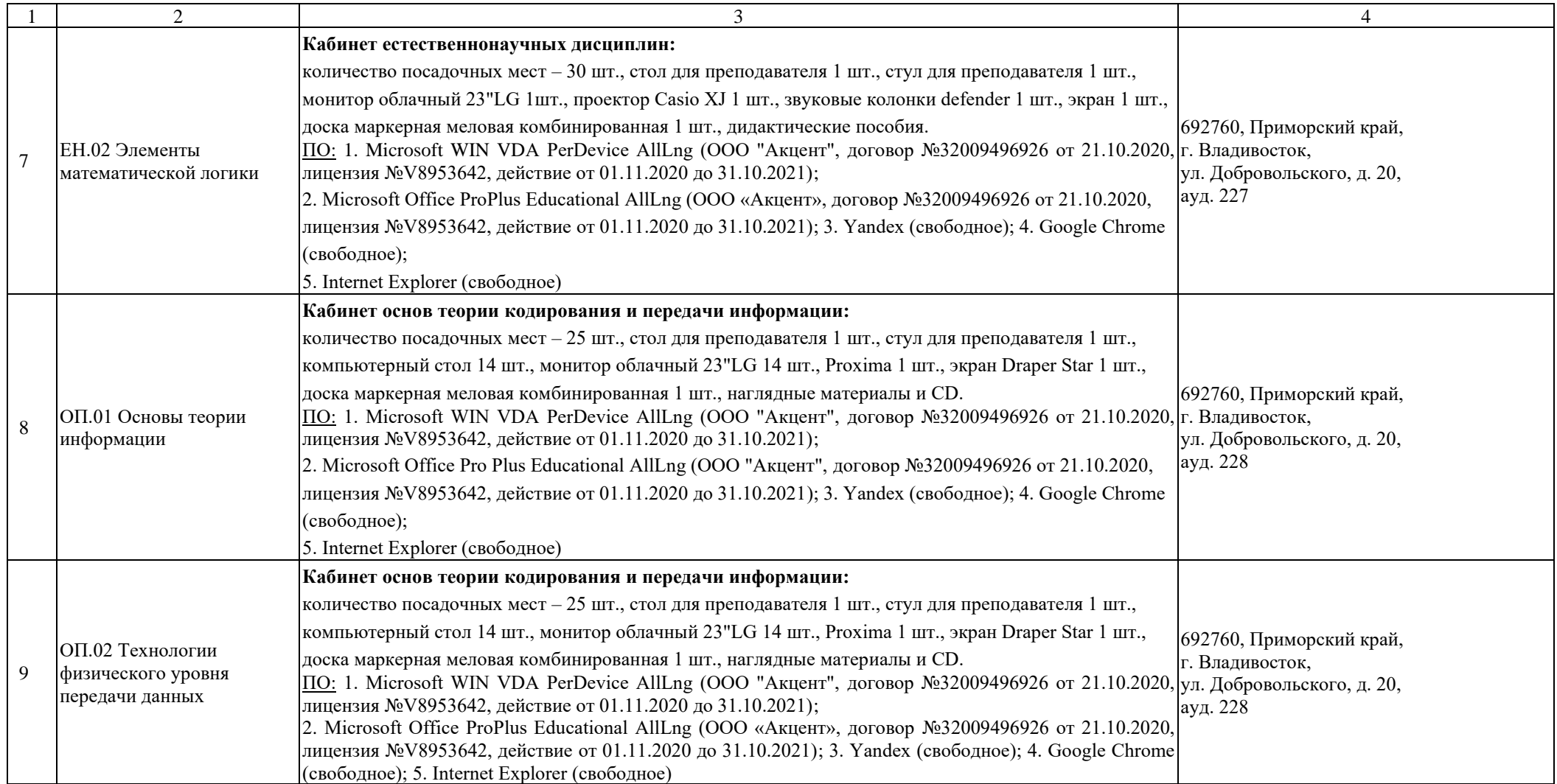

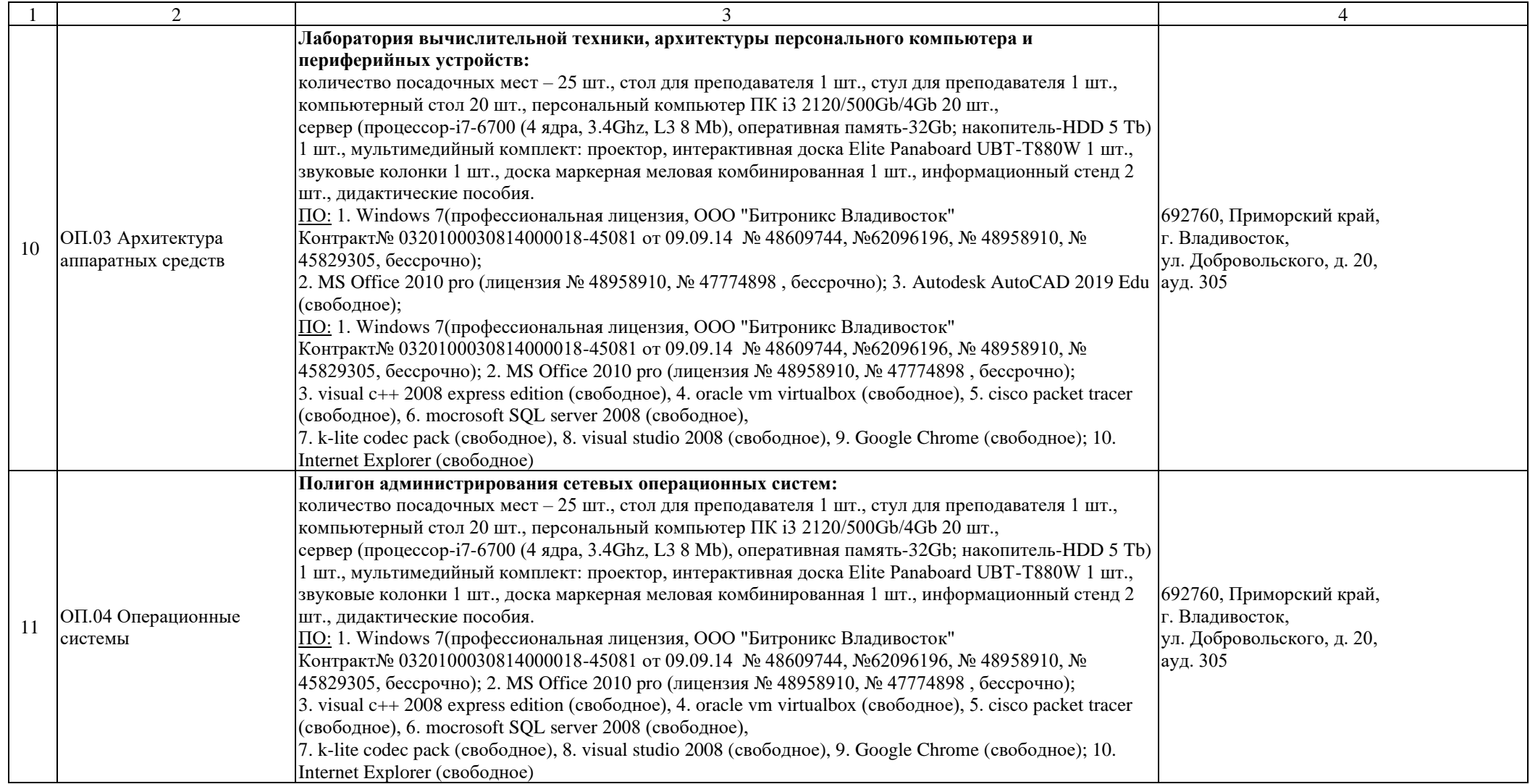

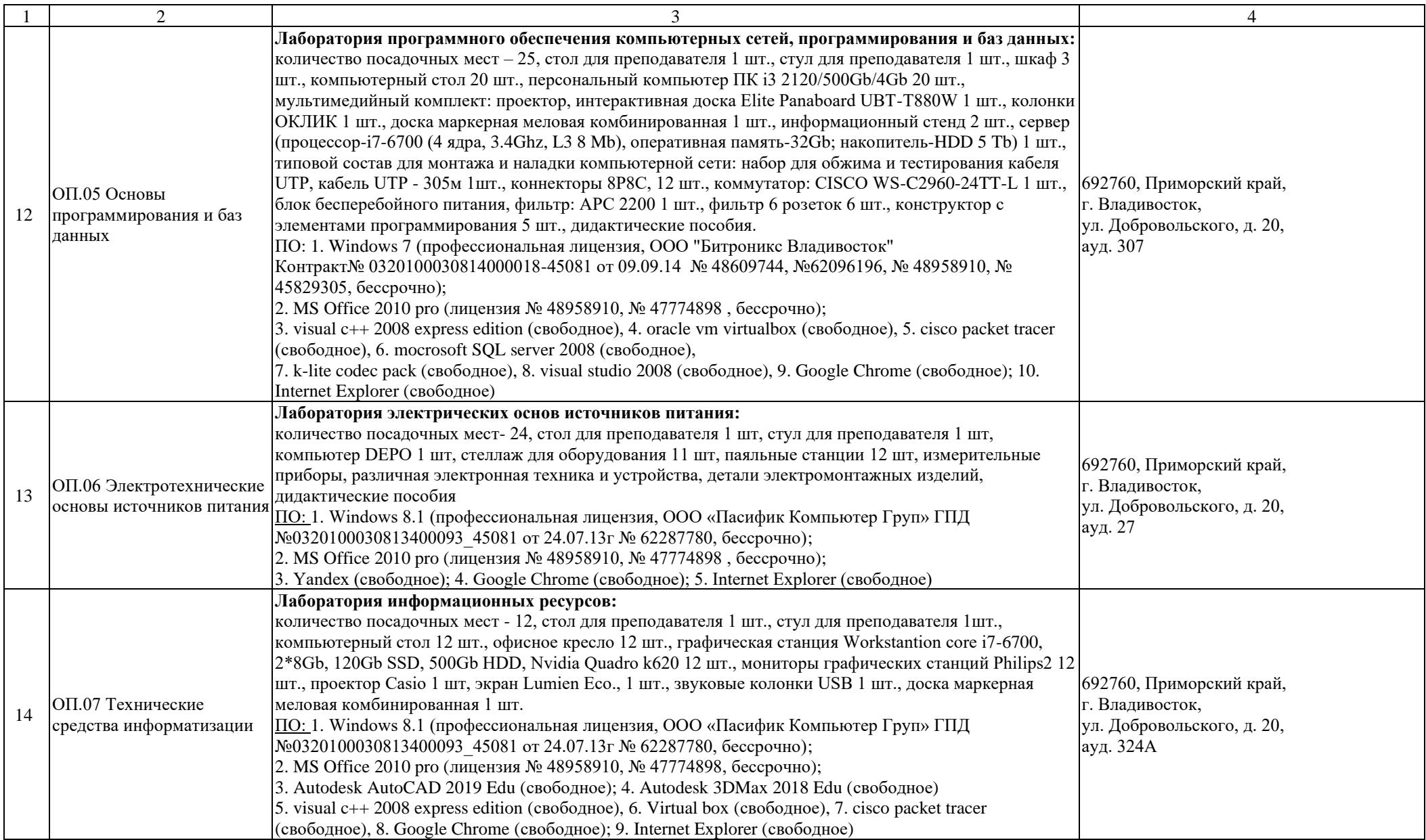

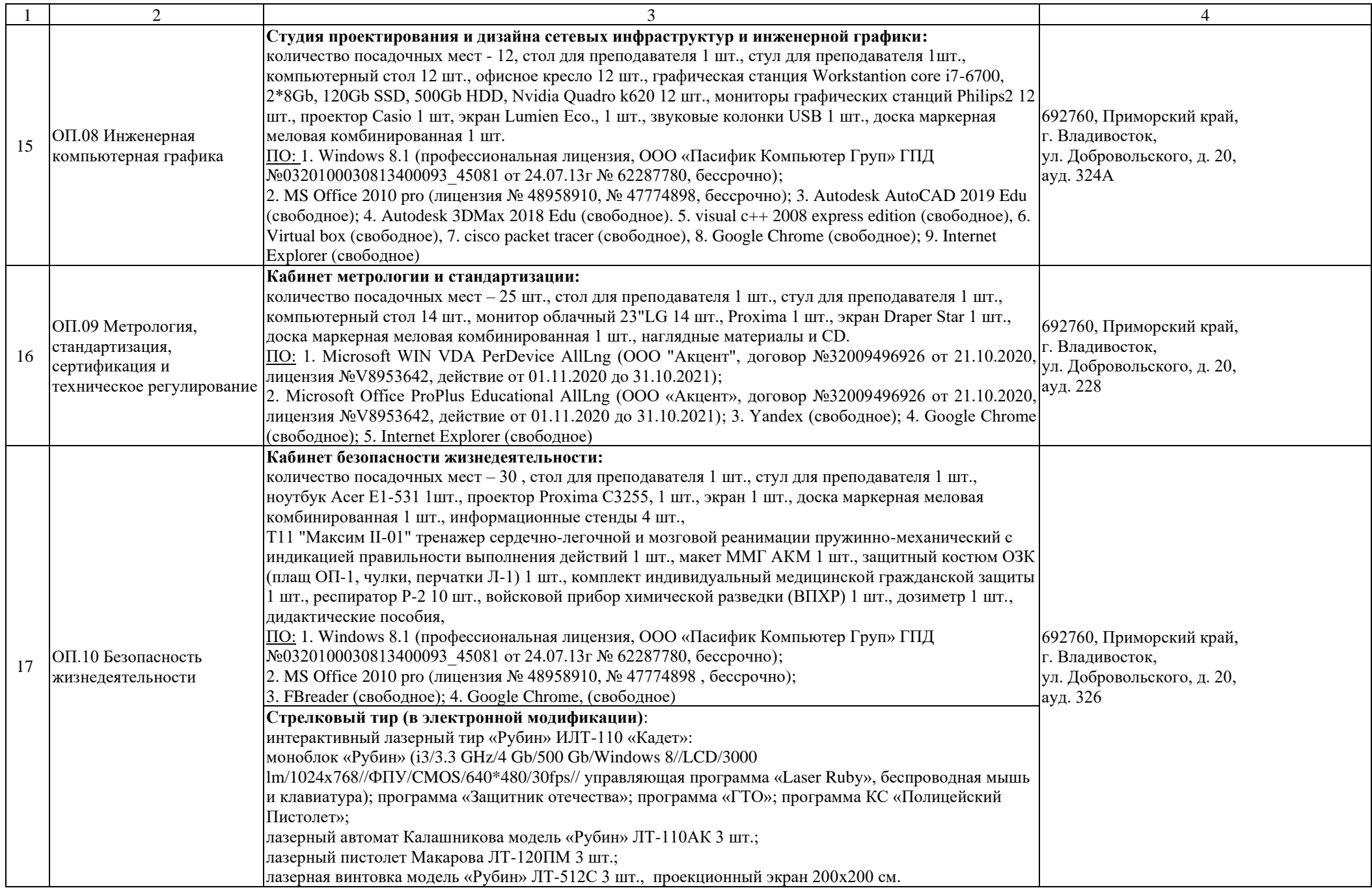

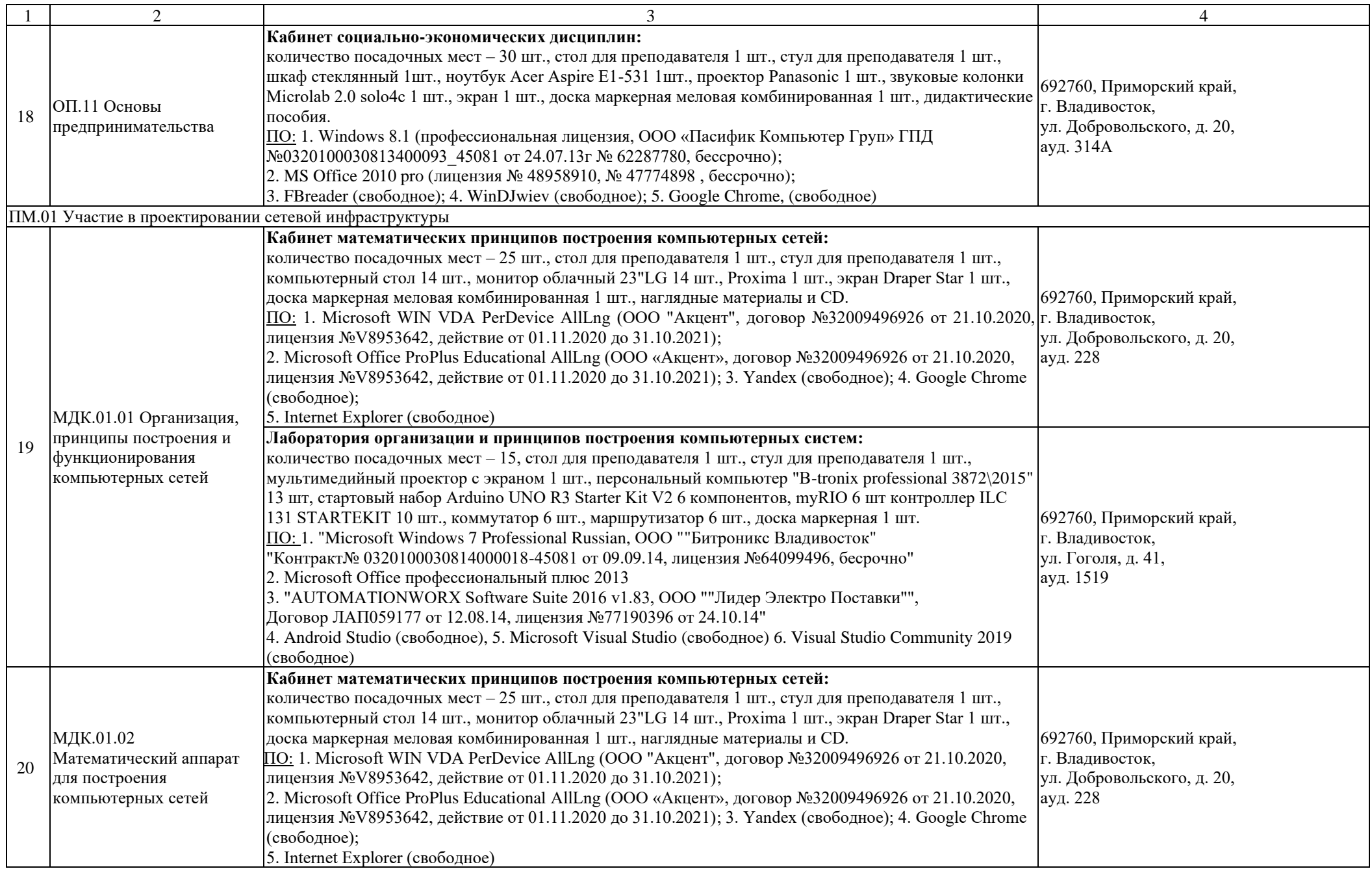

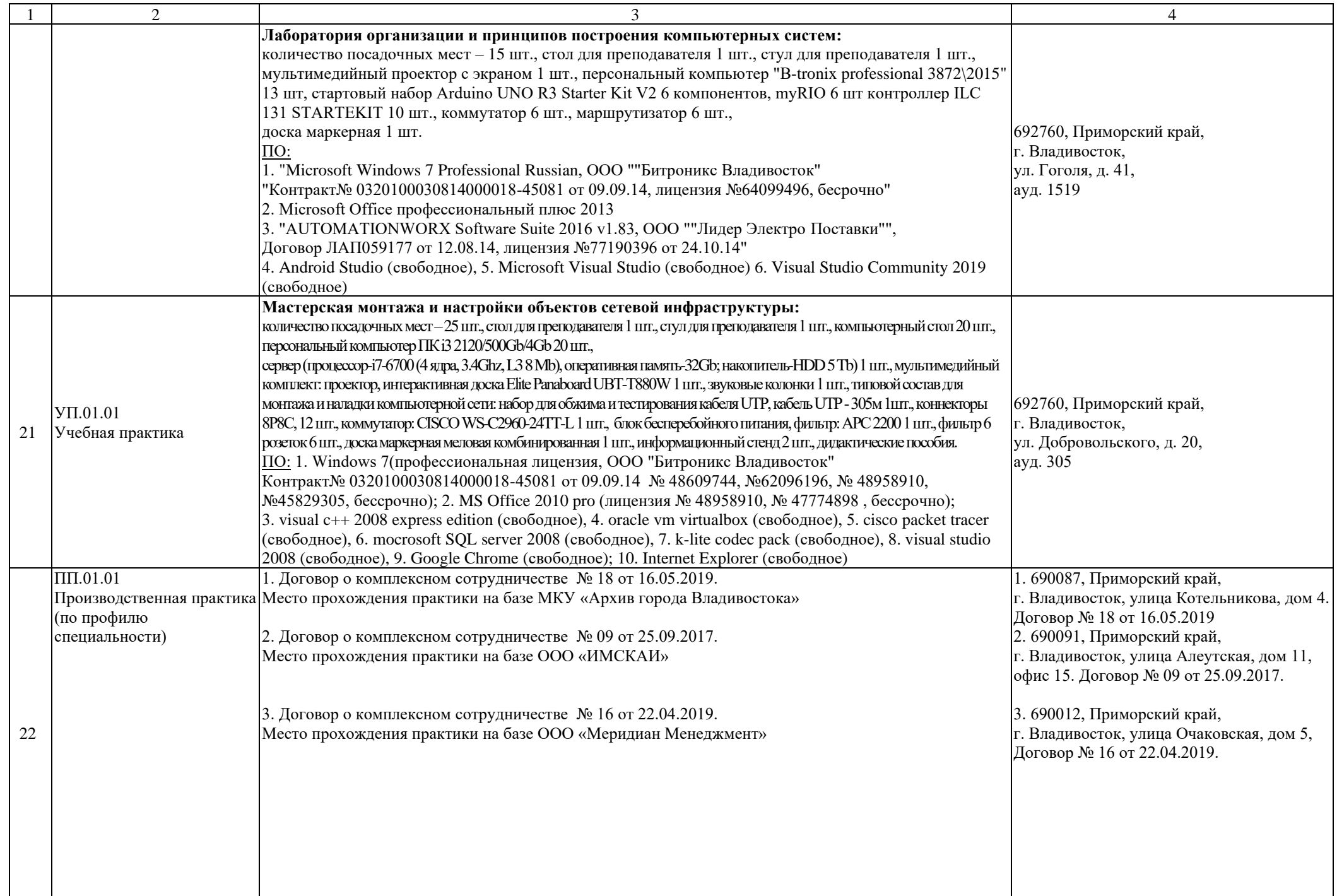

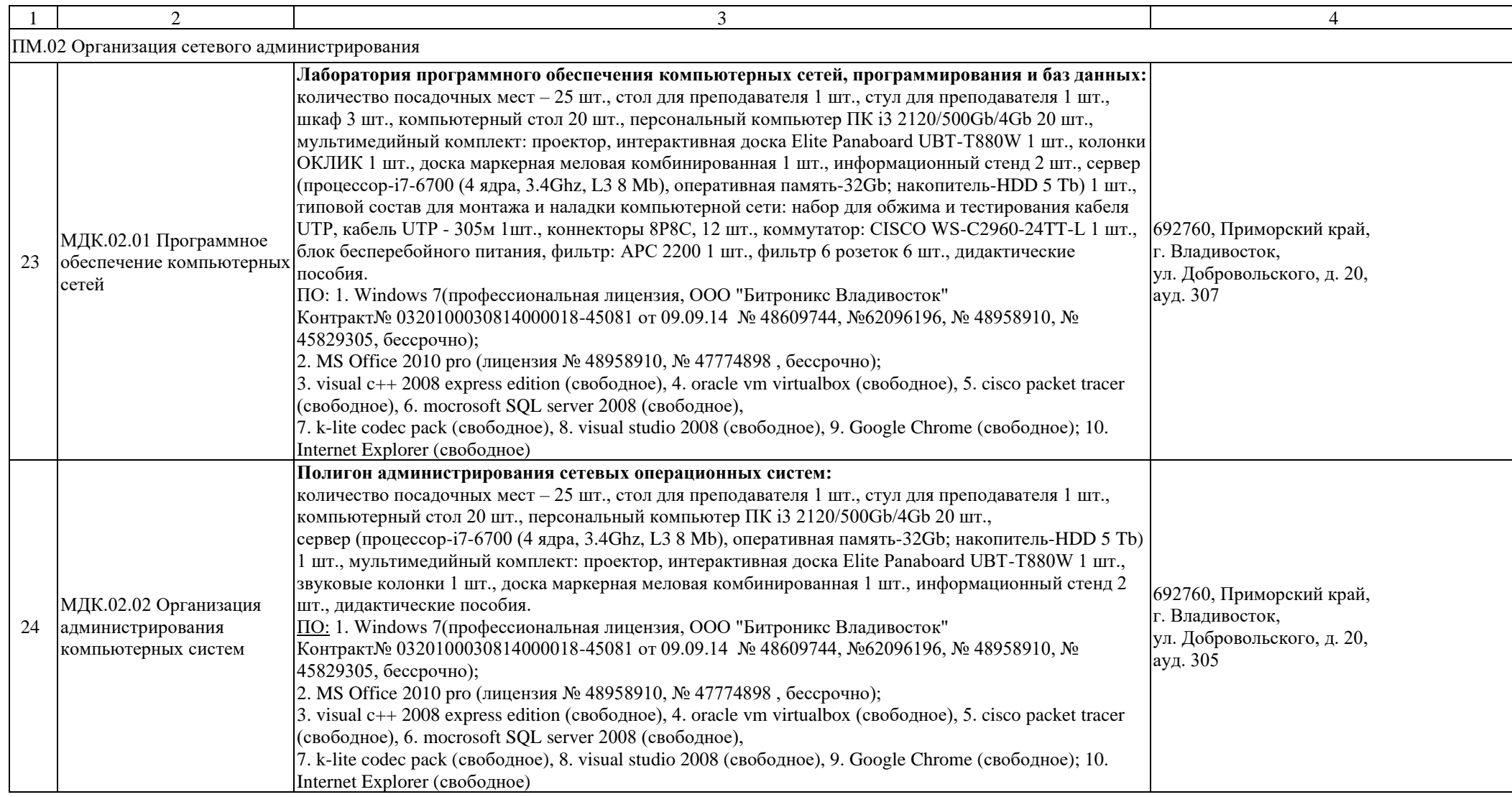

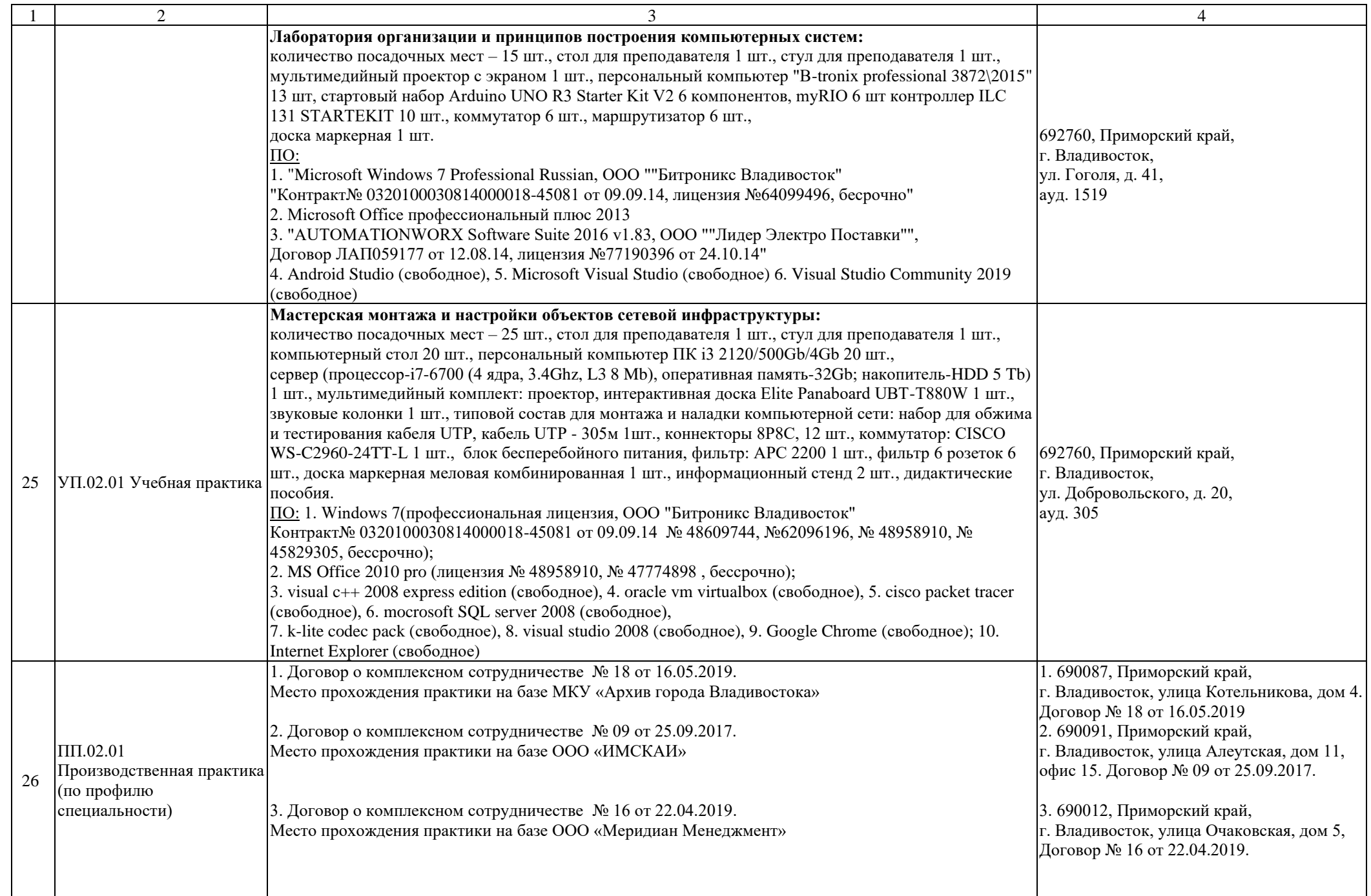

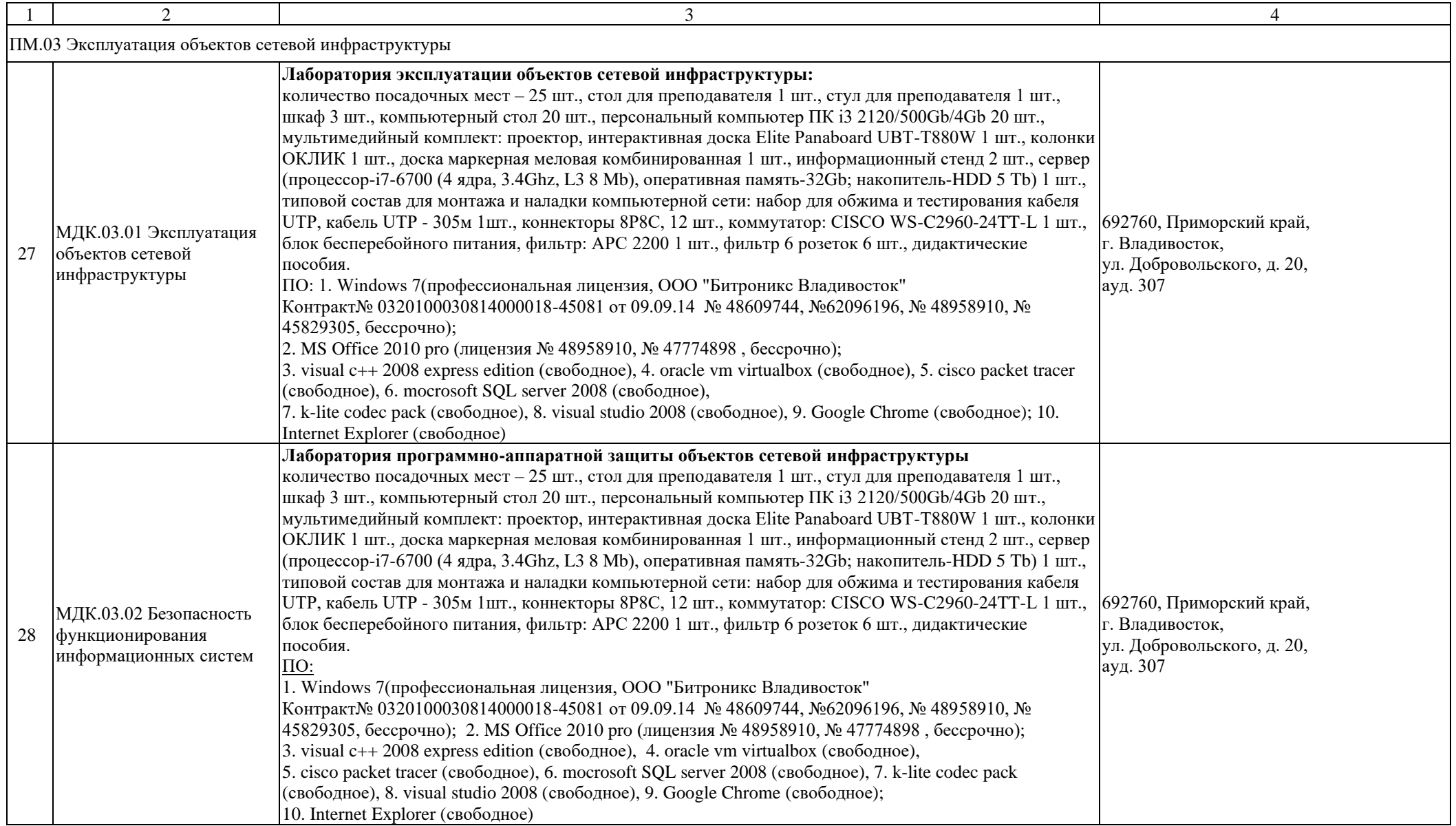

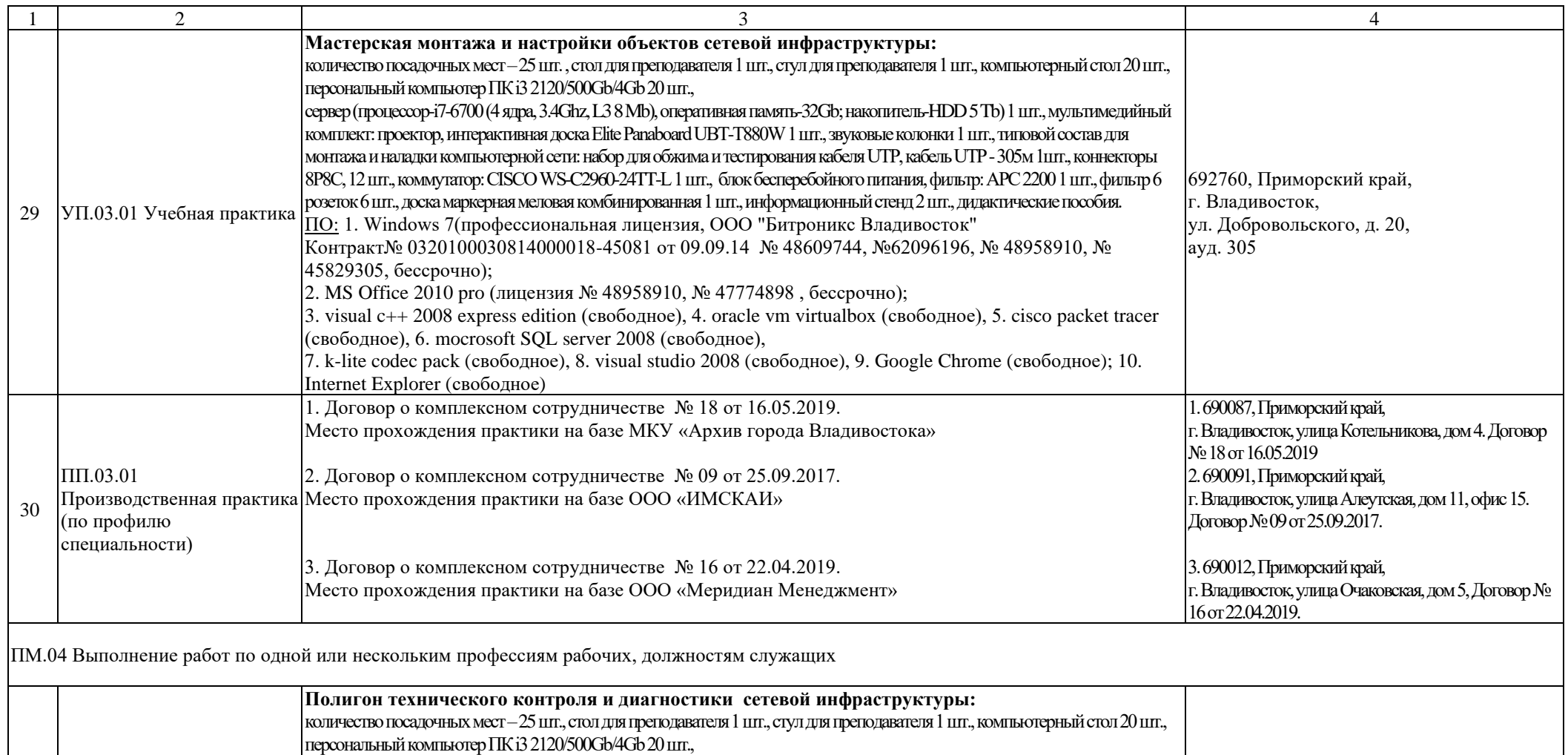

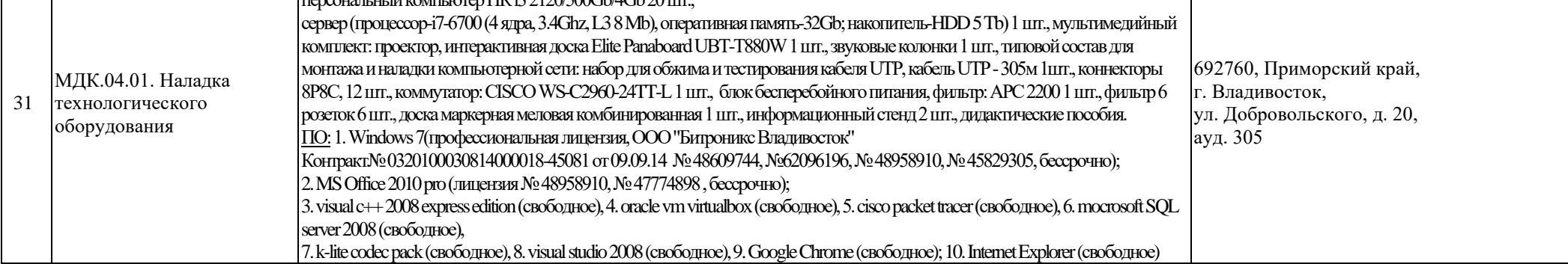

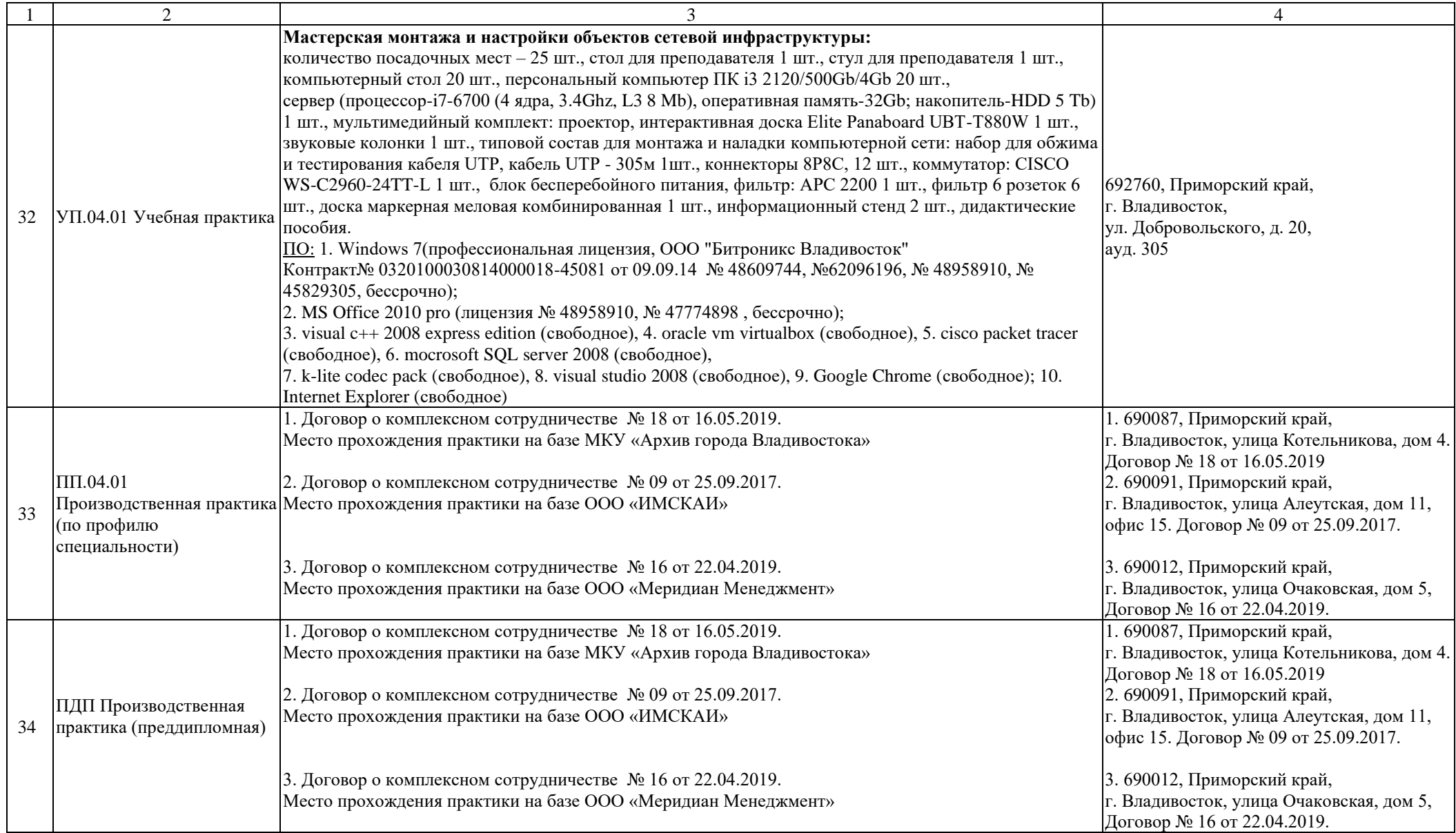

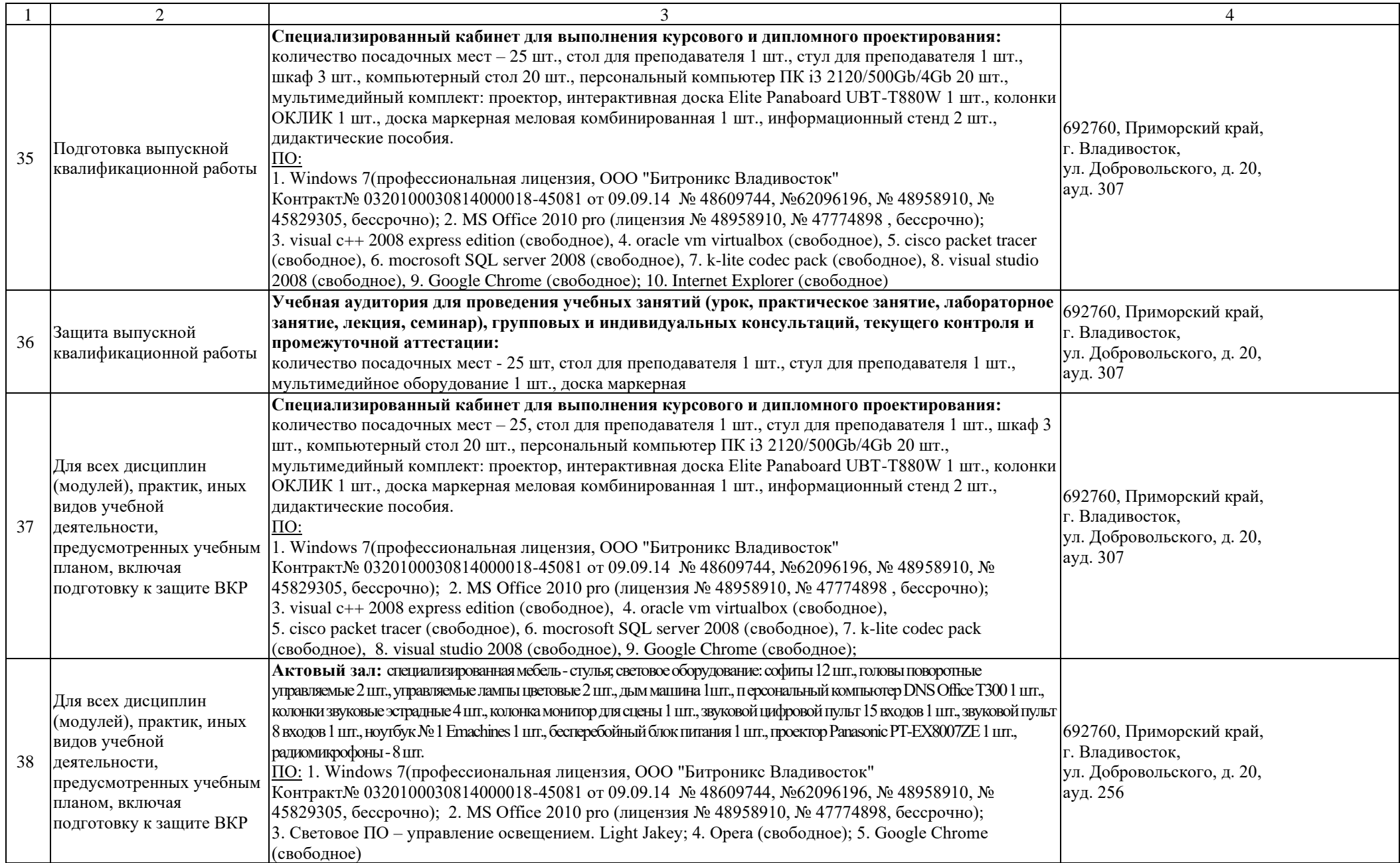

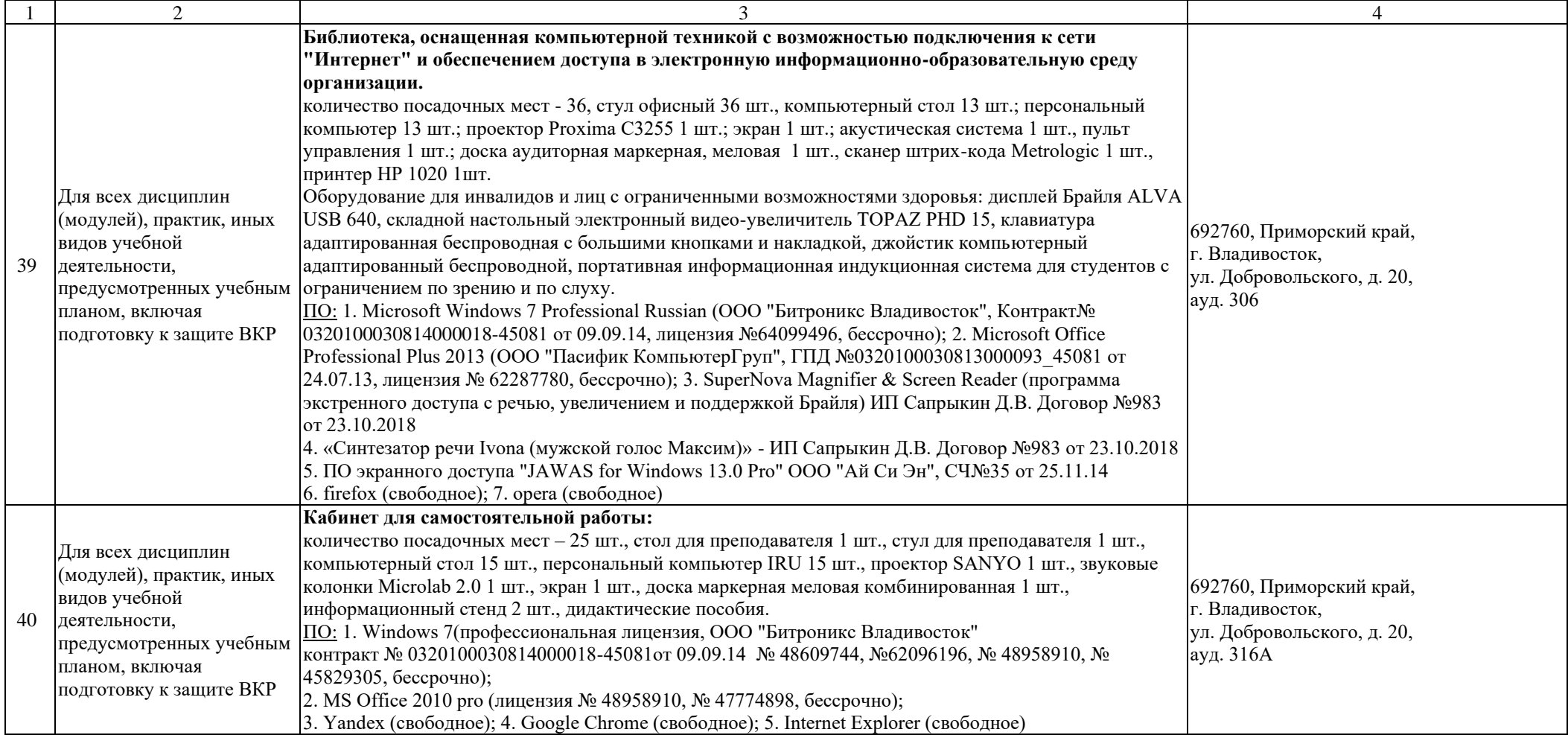